# **COMPUTER WORKSTATION** ERGONOMIC **SUGGESTIONS** Environmental Health and Safety

Ш

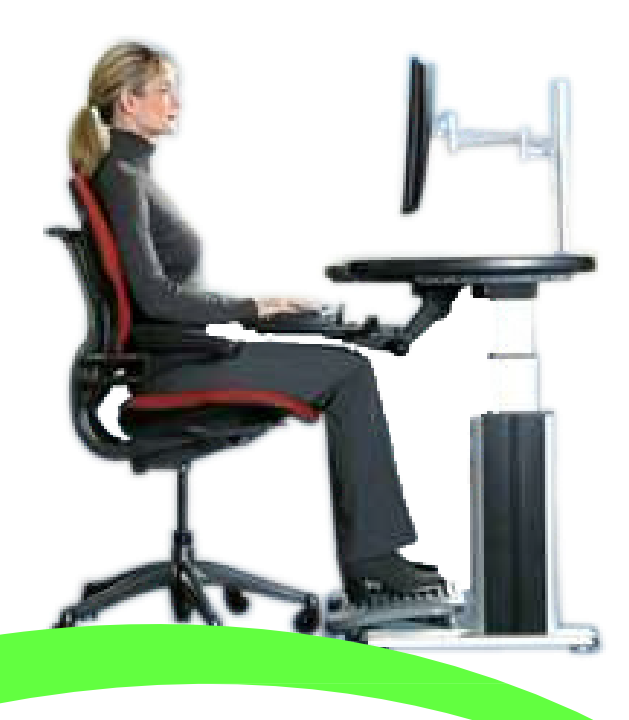

**INDIANAUNIVERSITYSOUTHEAST 4201GrantLineRd.NewAlbany,IN47150 (812) 941-2333**

When you are working at a computer workstation, its is important to avoid awkward postures and position your body comfortably. Not only can this improve your overall productivity, it may help you avoid musculoskeletal disorders (MSD). Keep in mind that changing your posture during extended tasks may also help you avoid discomfort and fatigue.

When working at the computer, adapt your surroundings and arrange your computing equipment to promote a comfortable and relaxed body posture. Setting up your workstation to avoid discomfort depends on your unique body size and work environment. However, the following suggestions may help provide you with a more comfortable environment.

# TO SUPPORT YOUR BACK, TRY THE FOLLOWING:

- » **Use a chair that supports your lower back (see detail 1).**
- » **Adjust your work surface and chair height to assume a comfortable and natural bodyposture (see detail 2).**

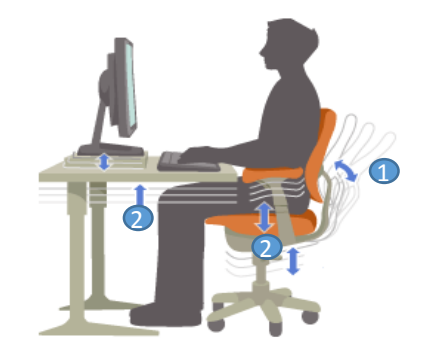

#### TO PROMOTE PROPER WRIST AND FINGER POSTURES, TRY THE FOLLOWING:

- » **Keep yourwristsstraight while typing and while using a mouse or trackball. Avoid bending your wrists up , down, or to the sides. If yourkeyboard haslegs, extend them if this helps you maintain a comfortable and straight wrist position.**
- » **Type with yourhands and wrists floating above the keyboard, so that you can use yourwhole arm to reach for distant keys instead of stretching yourfingers.**

#### TO MINIMIZE NECK MOVEMENT TRY THE FOLLOWING:

- » **Position the top of the screen neareye level (see detail 3). Bifocal wearers mayneed to lower the screen or talk to a qualified health professional about glasses customized for computerwork.**
- » **Considerusing a document holder to position yourdocuments neareye level.**

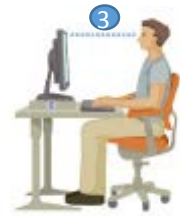

# TO MINIMIZE EYE STRAIN, TRY THE FOLLOWING:

- » **Position yourmonitor about an arm's length awayfrom you when seated comfortablyin front of it.**
- » **Avoid glare by placing yourmonitor away from lightsourcesthat produce glare, or use windowblindsto control light levels.**
- » **Rememberto clean your screen. If you wearglasses, clean them as well.**
- » **Adjust yourmonitor's brightness and/or contrast.**

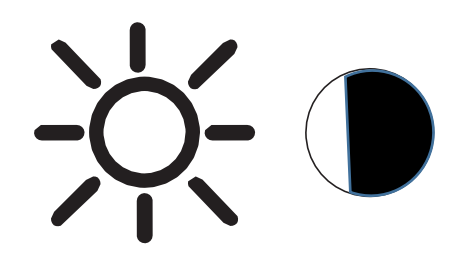

- » **If yourcomputerprogram can allowyou to do so, adjust on screen fontsizesto make viewing more comfortable for you.**
- » **Physical forces continuouslyinteract with ourbodies. We maythinkthat only high-impact forces, such as carcrashes, are likelyto injure ourbodies. However, low-impact forces mayalso result in injuries, discomfort, and fatigue if they are repeated or experienced overlong periods of time.**

# SOME TYPES OF LOW-IMPACT FORCES INCLUDE:

- » **Dynamic force:A force that you exert through movement, such as pressing the keys while typing or clicking the mouse.**
- » **Static force:A force that you maintain for a period of time, such as holding your mouse or cradling the phone.**
- » **Contact force: A force that occurs when you rest on an edge or hard surface, such as resting yourwrists on the edge of your desk.**

# TO REDUCE THE EFFECTS OF LOW-IMPACT FORCES, TRY THE FOLLOWING:

- » **Type with a light touch, keeping your hands and fingers, relaxed, because it takeslittle effort to activate keyboard keys. Use a light touch when clicking a mouse button or when using a joystickor othergaming controllers.**
- » **Hold the mouse with a relaxed hand and do not grip the mouse tightly.**
- » **Avoid resting yourpalms or wrists on any type ofsurface while typing. The palm rest, if provided, should onlybe used during breaksfrom typing.**
- » **Relaxyourarms and hands when you are not typing or using yourmouse. Do not rest yourarms and hands on edges, such asthe edge of yourdesk.**
- » **Adjust your chair so the seat does not press into the back of your knees (see detail 4).**

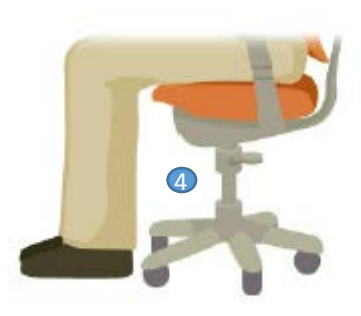

- » **If yourchairhas armrests, they should be adjusted to allowyour armsto fall naturallyat your side with yourelbows/forearms supported. Avoid armreststhat push yourshoulders up.**
- » **DO NOT cradle the telephone with your shoulder. If you have a telephone cradle, itshould be removed. Thistype of mechanism on a telephone encourages bad habits. If you have to talk on the telephone and work on the computer simultaneously, use a speakerphone. If a speakerphone is not an option, you mayneed a telephone headset.**

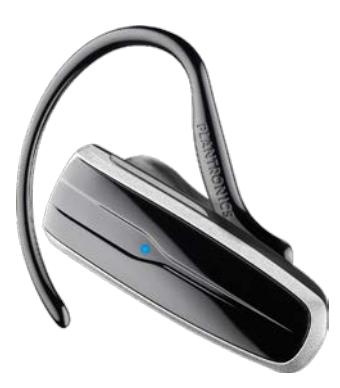

# TO PROMOTE COMFORTABLE LEG POSTURES, TRY THE FOLLOWING:

- » **Clearawayitemsfrom beneath yourdesk to allow comfortable leg positioning and movement.**
- » **Use a footrest if yourfeet do not rest comfortablyon the floor.**

#### TO PROMOTE COMFORTABLE SHOULDER AND ARM POSTURES, TRY THE FOLLOWING:

- » **Place yourkeyboard and mouse or trackball at the same height;these should be at about elbowlevel. Your upperarmsshould fall relaxed at yoursides(see detail 5).**
- » **When typing, centeryourkeyboard in front of yourwith yourmouse or trackball located close to it.**
- » **Place frequentlyused items comfortablywithin arm's reach.**

#### TO VARY YOUR DAILY ACTIVITIES AND TO WORK PRODUCTIVELY, TRY THE FOLLOWING:

- » **Plan yourwork so that you are not doing the same thing for extended periods of time, such as performing the same activityor using the same part of your body.**
- » **Taking breaks can help yourbody recoverfrom any activityand may help you avoid MSD. The length and frequencyof breaksthat are right for you depend on the the of work you are doing. For an example, just changing tasks, from sitting while typing while standing and talking on the phone, can help some muscles relaxwhile others remain productive.**

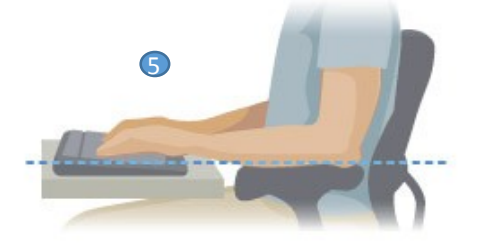

#### **IUS ENVIRONMENTAL HEALTH AND SAFETY** Room 129 Hausfeldt Building 812-941-2989

Special thanks to Eastern Washington University for providing the template.